## *User's Guide LM2651 Step-Down Converter Evaluation Module User's Guide*

# TEXAS INSTRUMENTS

## **Table of Contents**

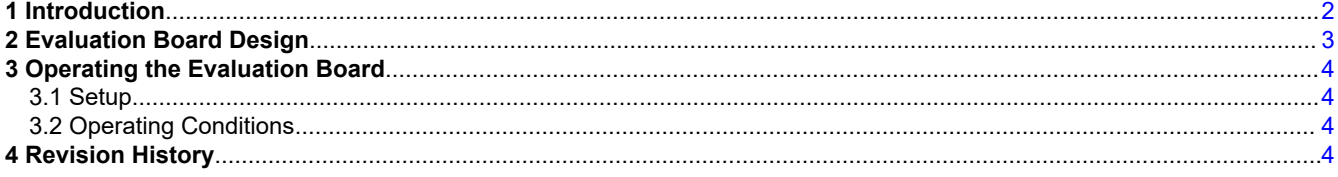

#### **Trademarks**

All trademarks are the property of their respective owners.

<span id="page-1-0"></span>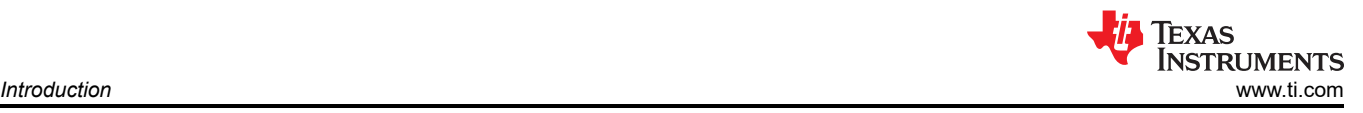

## **1 Introduction**

The LM2651 switching regulator provides high efficiency power conversion over a 100:1 load range (1.5 A to 15 mA). This feature makes the LM2651 an ideal fit in battery powered applications.

Synchronous rectification and 75-mΩ internal switches provide up to 97% efficiency. At light loads, the LM2651 enters a low power hysteretic or sleep mode to keep the efficiency high. In many applications, the efficiency still exceeds 80% at 15-mA load.

A shutdown pin is available to disable the LM2651 and reduce the supply current to 7 µA. The IC contains patented current sensing circuitry for current mode control. This feature eliminates the external current sensing required by other current mode DC to DC converters. The IC has a 300-kHz fixed frequency internal oscillator. The high oscillator frequency allows the use of extremely small, low profile components.

The evaluation board can be obtained by ordering part number LM2651\_3.3V\_EVAL from your local TI sales office, or TI's website at [www.ti.com.](http://www.ti.com.)

<span id="page-2-0"></span>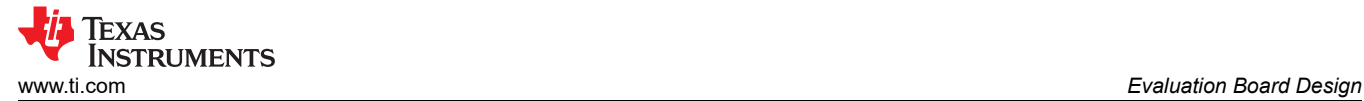

## **2 Evaluation Board Design**

The evaluation board is designed to supply 3.3 V at 15 mA up to 1.5 A. The input voltage range is 4 V to 14 V. Components were selected based on the design procedure in the *[LM2651 1.5A High Efficiency Synchronous](https://www.ti.com/lit/pdf/SNVS032) [Switching Regulator](https://www.ti.com/lit/pdf/SNVS032)* data sheet. PCB layout is critical to reduce noise and ensure specified performance for any power supply design. To minimize the parasitic inductance in the loop of input capacitors and the internal MOSFETs, connect the capacitors to  $V_{\text{IN}}$  and PGND pins with short and wide traces. This is important because the rapidly switching current, together with wiring inductance, can generate large voltage spikes that can cause noise problems. The feedback trace from the output to the feedback pin should be wide, short and kept away from the flux field of the inductor. The artwork for the evaluation board is shown at the end of this application report and the schematic shown in Figure 2-1. The parts list is given in Table 2-1. The pictorial representations of the top, bottom, and silkscreen layers are shown at the end of this document.

When an undervoltage situation occurs, the output voltage can be pulled below ground as the inductor current is reversed through the synchronous FET. For applications that need to be protected from a negative voltage, a clamping diode D2 is recommended. When used, D2 should be connected cathode to  $V_{\text{OUT}}$  and anode to ground. A diode rated for a minimum of 2 A is recommended.

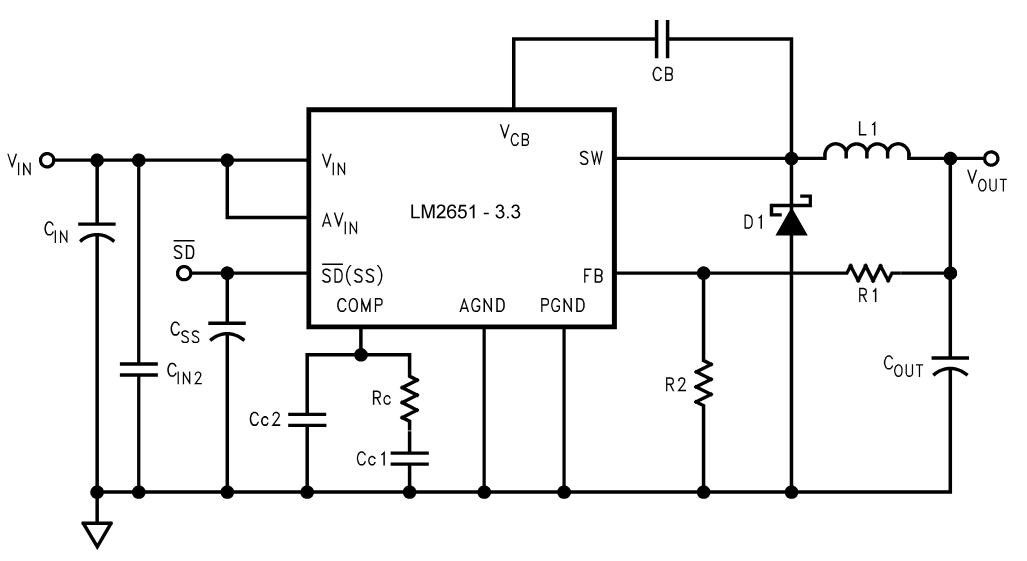

**Figure 2-1. LM2651\_EVAL Schematic for Adjustable Voltage**

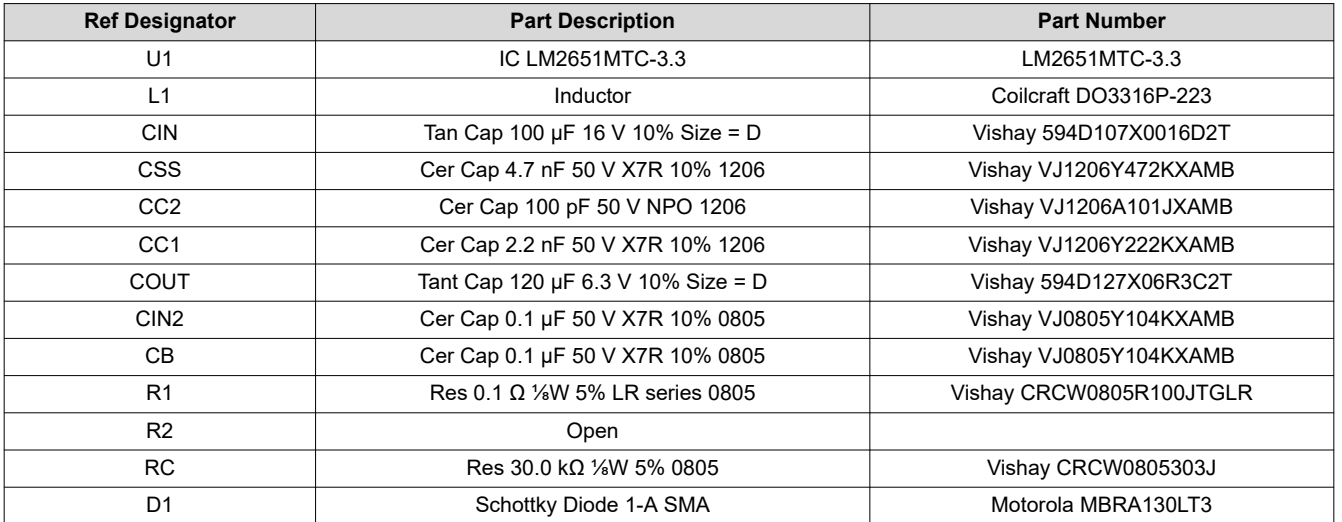

#### **Table 2-1. Bill of Materials**

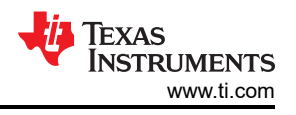

## <span id="page-3-0"></span>**3 Operating the Evaluation Board**

## **3.1 Setup**

The LM2651 3.3V EVAL evaluation board comes ready to be tested. The only setup needed is connecting the input voltage to the  $V_{IN}$  and GND posts. The load and output are connected to the  $V_{OUT}$  post.

## **3.2 Operating Conditions**

The input voltage to the LM2651-3.3 regulator must be within the range of 4 V to 14 V DC for proper operation. The device will not function properly with voltages below 4 V and damage may occur if any voltage greater than 16 V is applied.

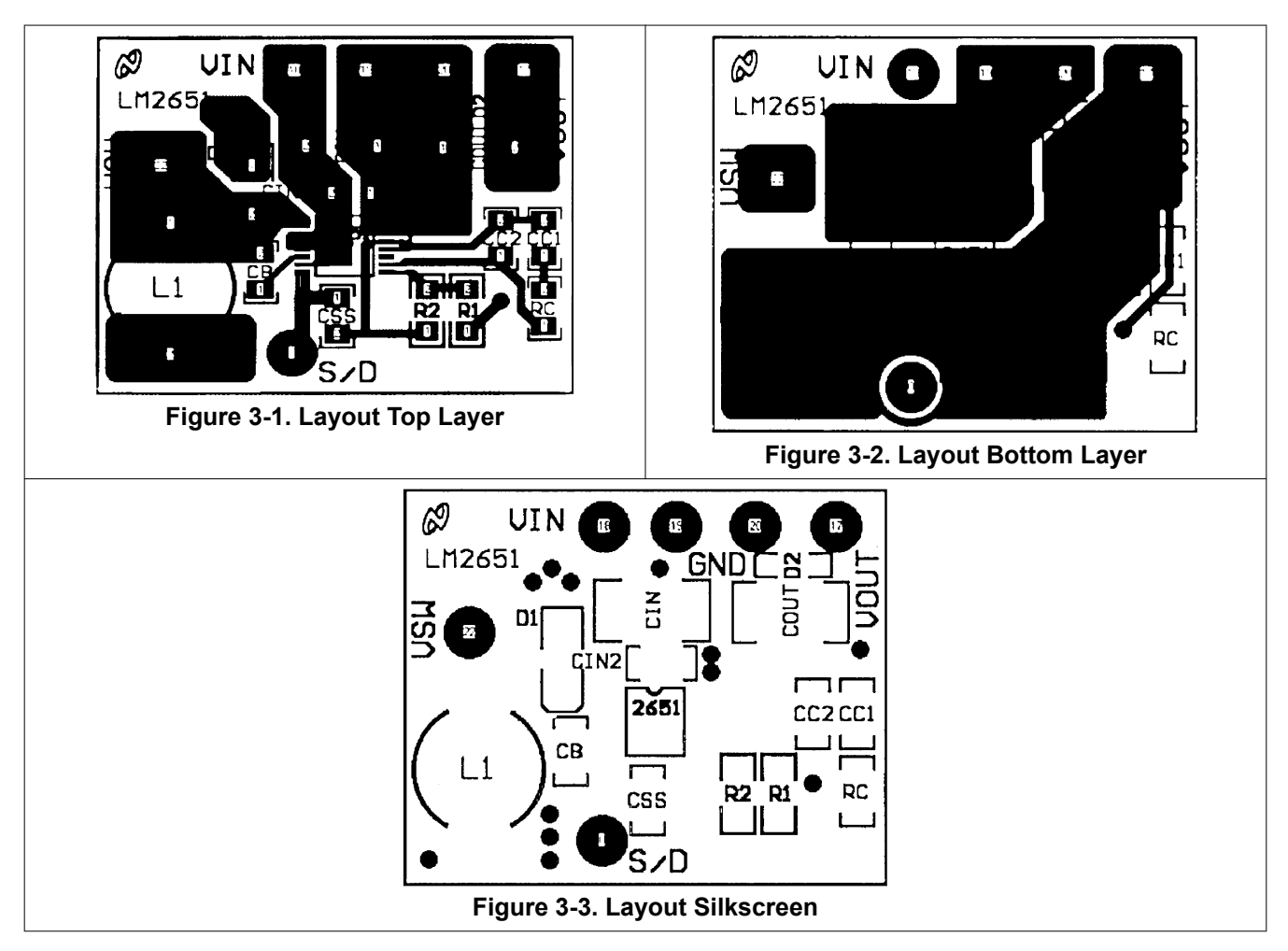

#### **4 Revision History**

NOTE: Page numbers for previous revisions may differ from page numbers in the current version.

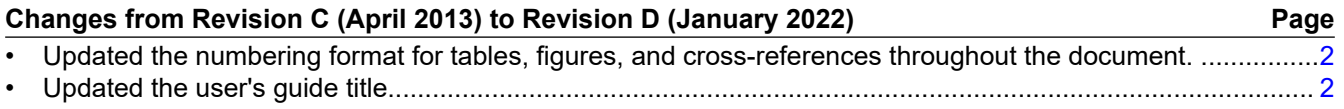

#### **IMPORTANT NOTICE AND DISCLAIMER**

TI PROVIDES TECHNICAL AND RELIABILITY DATA (INCLUDING DATA SHEETS), DESIGN RESOURCES (INCLUDING REFERENCE DESIGNS), APPLICATION OR OTHER DESIGN ADVICE, WEB TOOLS, SAFETY INFORMATION, AND OTHER RESOURCES "AS IS" AND WITH ALL FAULTS, AND DISCLAIMS ALL WARRANTIES, EXPRESS AND IMPLIED, INCLUDING WITHOUT LIMITATION ANY IMPLIED WARRANTIES OF MERCHANTABILITY, FITNESS FOR A PARTICULAR PURPOSE OR NON-INFRINGEMENT OF THIRD PARTY INTELLECTUAL PROPERTY RIGHTS.

These resources are intended for skilled developers designing with TI products. You are solely responsible for (1) selecting the appropriate TI products for your application, (2) designing, validating and testing your application, and (3) ensuring your application meets applicable standards, and any other safety, security, regulatory or other requirements.

These resources are subject to change without notice. TI grants you permission to use these resources only for development of an application that uses the TI products described in the resource. Other reproduction and display of these resources is prohibited. No license is granted to any other TI intellectual property right or to any third party intellectual property right. TI disclaims responsibility for, and you will fully indemnify TI and its representatives against, any claims, damages, costs, losses, and liabilities arising out of your use of these resources.

TI's products are provided subject to [TI's Terms of Sale](https://www.ti.com/legal/termsofsale.html) or other applicable terms available either on [ti.com](https://www.ti.com) or provided in conjunction with such TI products. TI's provision of these resources does not expand or otherwise alter TI's applicable warranties or warranty disclaimers for TI products.

TI objects to and rejects any additional or different terms you may have proposed.

Mailing Address: Texas Instruments, Post Office Box 655303, Dallas, Texas 75265 Copyright © 2022, Texas Instruments Incorporated